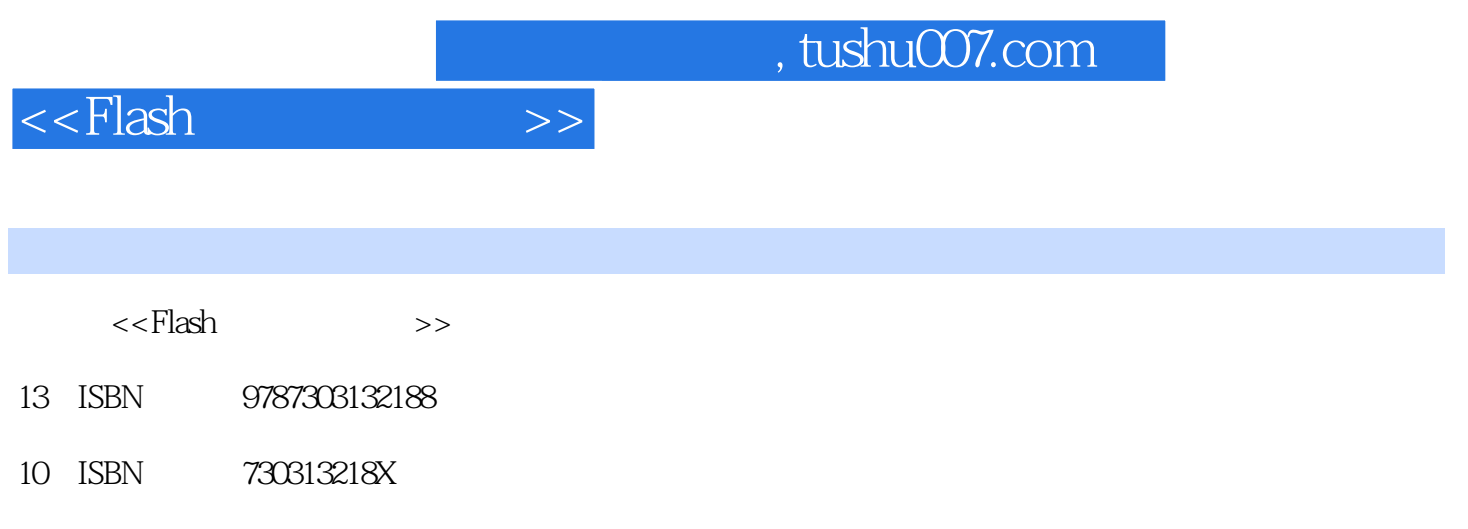

出版时间:2011-9

页数:192

PDF

更多资源请访问:http://www.tushu007.com

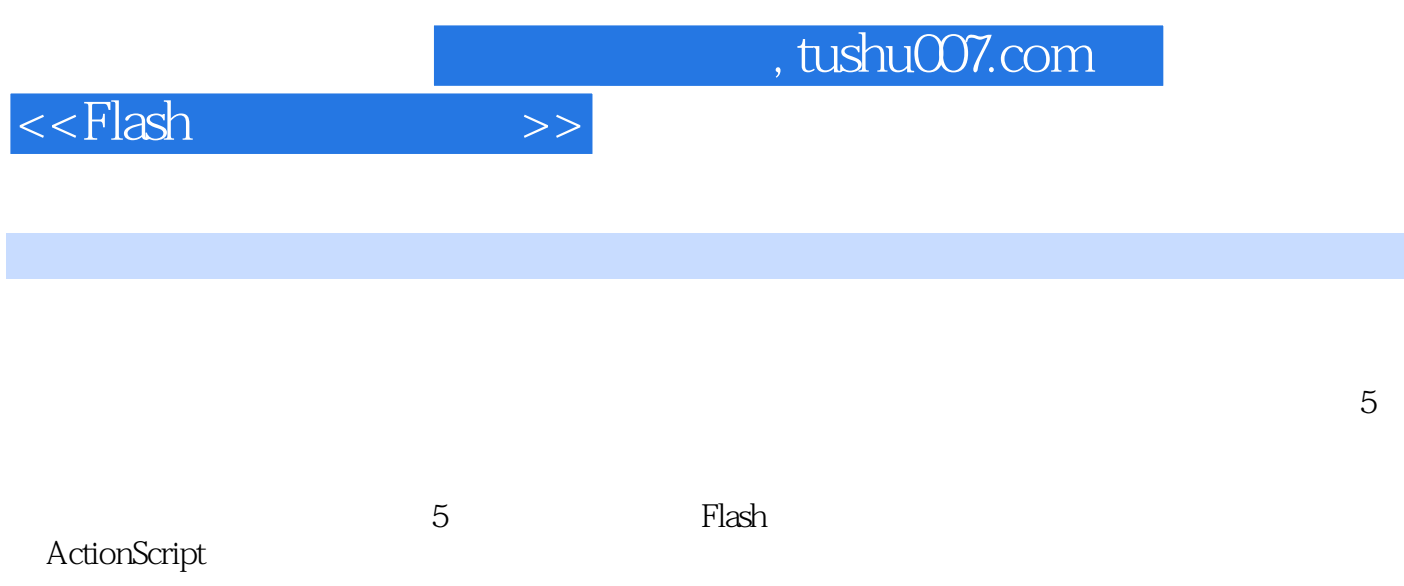

 $\mathop{\rm Flash}\nolimits$ 

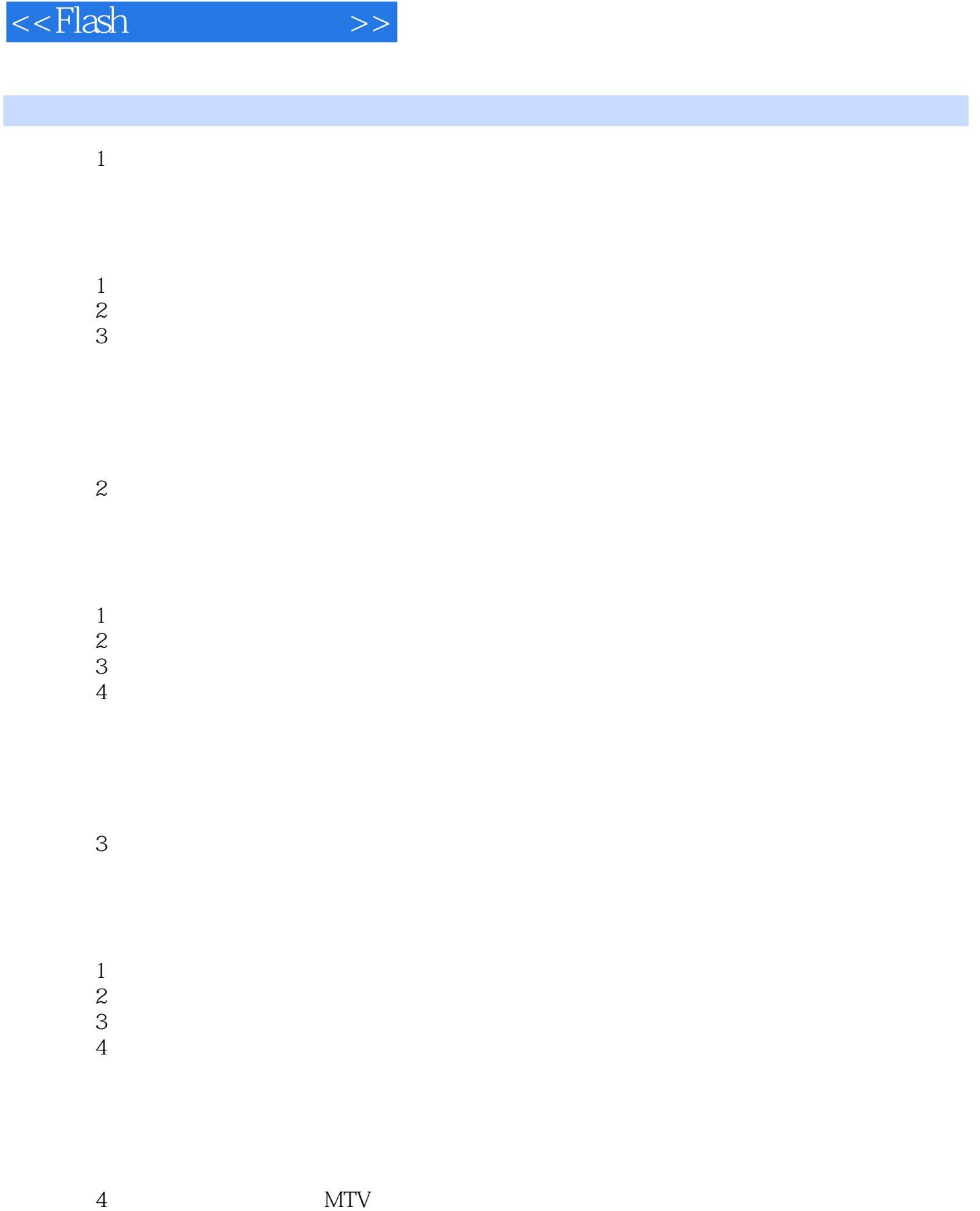

, tushu007.com

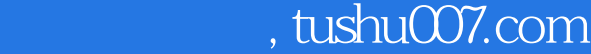

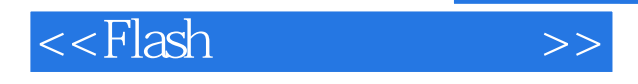

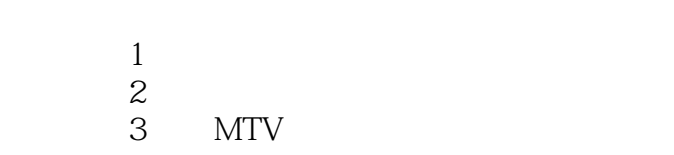

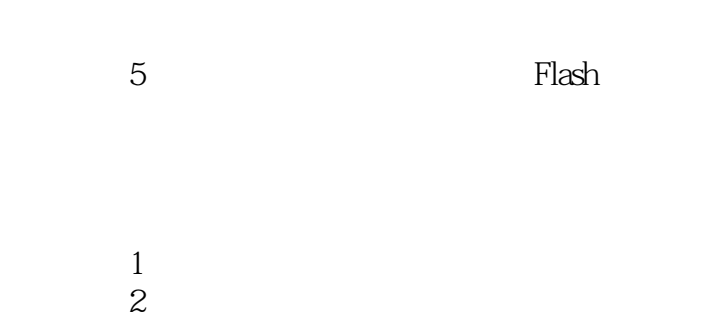

- 项目3 编写加载外部文件代码
- 项目4 导出网站首页文件

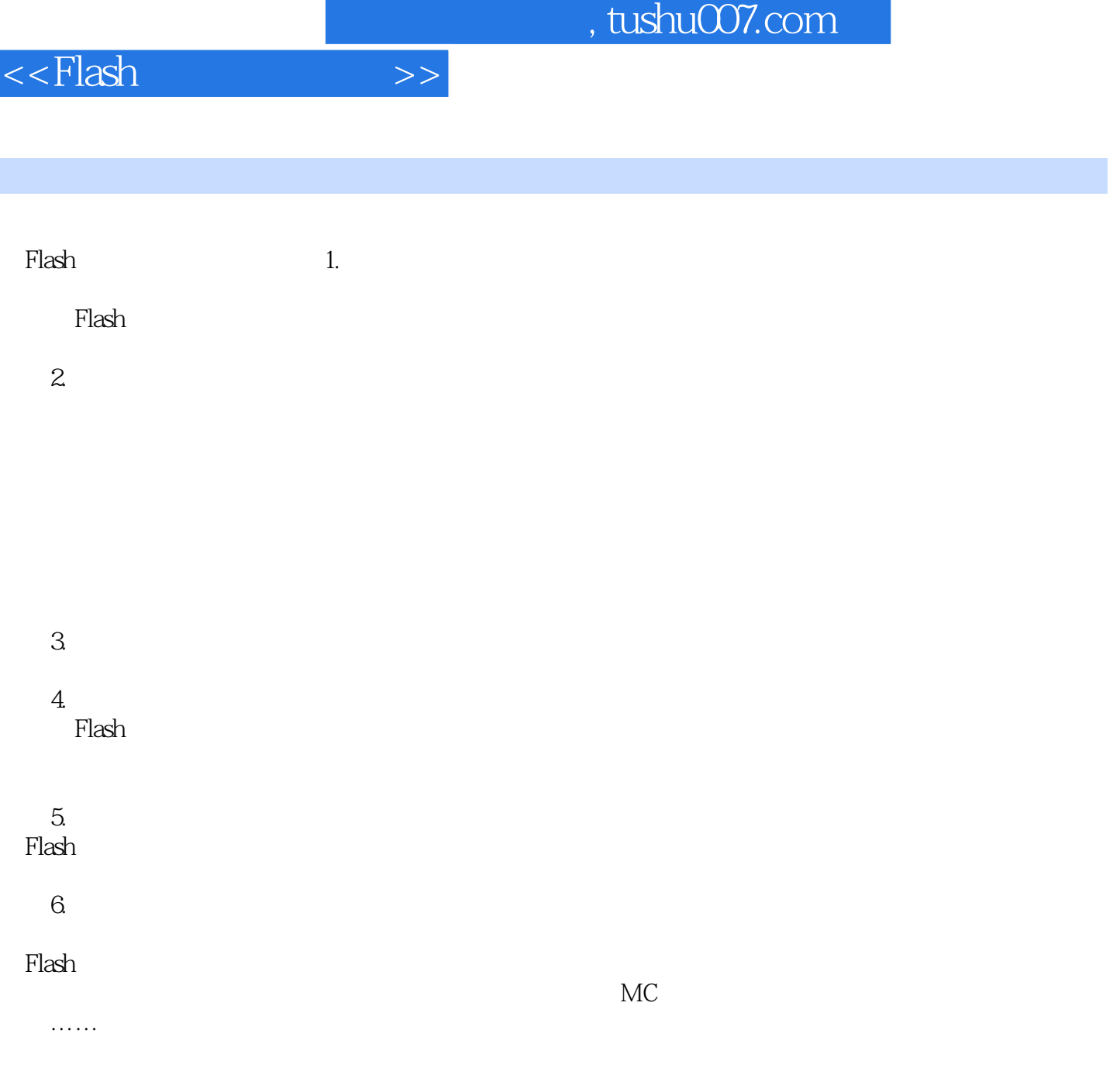

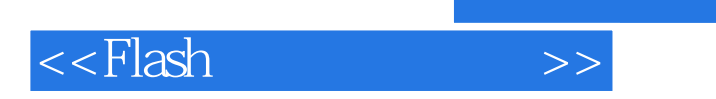

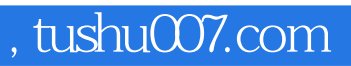

本站所提供下载的PDF图书仅提供预览和简介,请支持正版图书。

更多资源请访问:http://www.tushu007.com